УТВЕРЖДАЮ: И.О. начальника управления образования администрации муниципального образования Брюховецкий район (наименование должности лица, P.X. Xyбиев раффровка подписи) (подпиеь)

 $\overline{\phantom{a}}$ 

План финансово-хозяйственной деятельности на 2020 год

 $\epsilon$ 

(по состоянию на 05 декабря 2019г.)

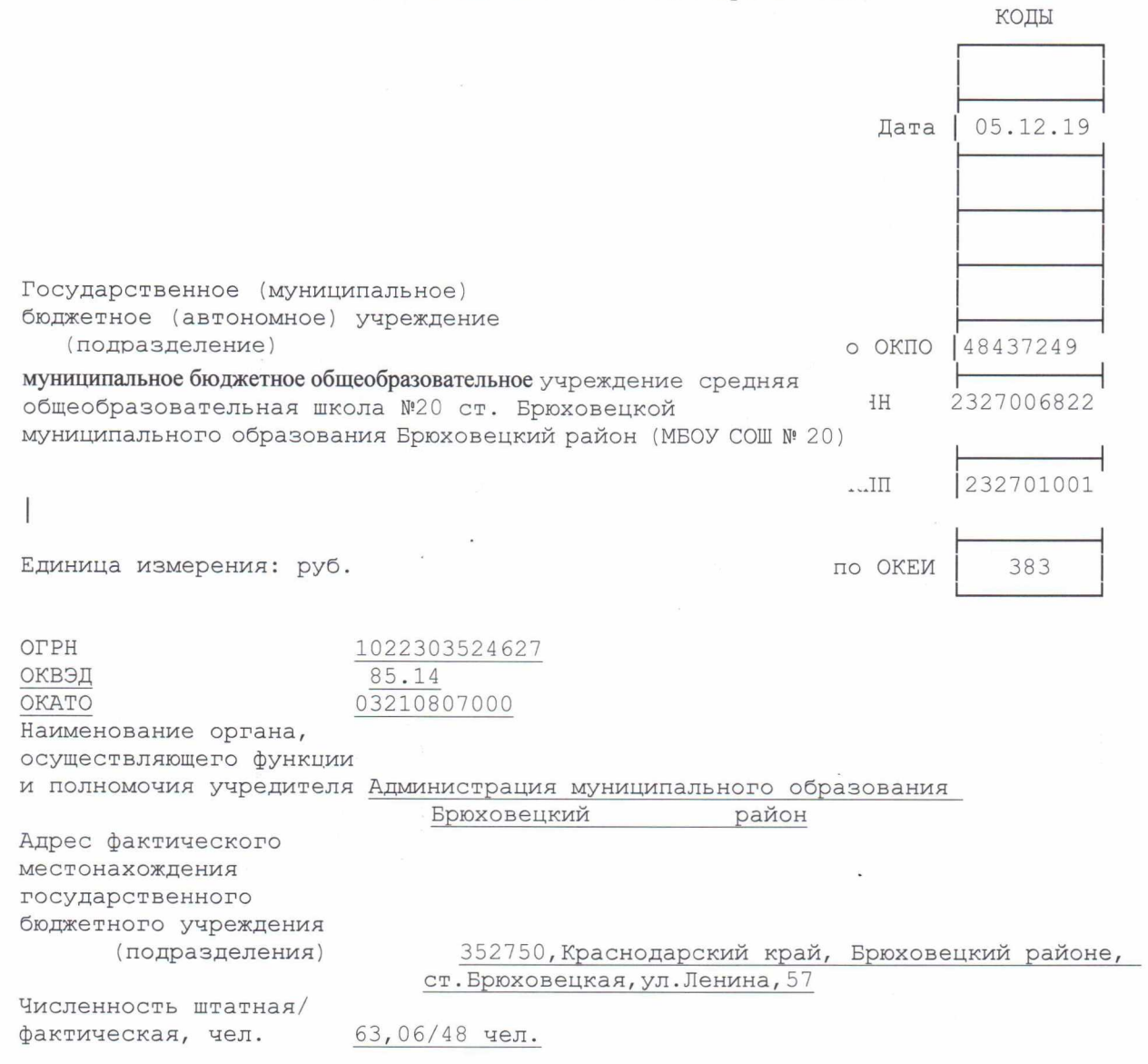

 $\cdot$ 

## 1. Сведения о деятельности муниципального бюджетного учреждения

 $1.1.$ Муниципальное бюджетное общеобразовательное учреждение средняя общеобразовательная школа №20 ст. Брюховецкой муниципального образования Брюховецкий район именуемое в дальнейшем - Школа) создано путем изменения типа организационно муниципального общеобразовательного учреждения правовой формы средней общеобразовательной школы № 20 ст. Брюховецкой муниципального образования Брюховецкий район в соответствии с постановлением администрации муниципального образования Брюховецкий район от 28 декабря 2010 года № 1954.

Является правопреемником муниципального общеобразовательного учреждения средняя общеобразовательная школа № 20, зарегистрированного постановлением главы Брюховецкого района от 05 октября 2007 года № 1446.

 $1.2$ Полное наименование Школы: муниципальное бюджетное общеобразовательное учреждение средняя общеобразовательная школа № 20 Брюховецкой муниципального образования Брюховецкий район. Сокращенное  $\cap$   $\Box$ наименование: МБОУ СОШ №20.

13 Юридический (почтовый) адрес Школы: 352750, Краснодарский край, Брюховецкий район, ст. Брюховецкая, ул. Ленина, 57. Фактический адрес: 352750, Краснодарский край, Брюховецкий район, ст. Брюховецкая, ул. Ленина, 57.

1.4 Организационно - правовая форма: бюджетное учреждение. Тип: общеобразовательное учреждение.

Вид: средняя общеобразовательная школа.

1.5 Школа в своей деятельности руководствуется Конституцией Российской Федерации, Федеральным законами, указами и распоряжениями Президента Российской Федерации, постановлениями и распоряжениями Правительства Российской Федерации, международными актами в области защиты прав ребенка, Законами Краснодарского края, актами органов местного самоуправления муниципального образования Брюховецкий район, типовыми положениями об общеобразовательном учреждении, договором с учредителем и уставом.

Функции и полномочия учредителя от имени муниципального образования 16 Брюховецкий район осуществляет администрация муниципального образования Брюховецкий район.

1.7 Школа находится в непосредственном ведении управления образования администрации муниципального образования Брюховецкий район.

#### 2. Цели деятельности муниципального бюджетного учреждения

2.1 Школа осуществляет свою деятельность в сфере образования в соответствии с предметом и целями деятельности, определенными Федеральным законом «Об образовании», Типовым положением об общеобразовательном учреждении и Уставом.

2.2 Предметом деятельности Школы является реализация гарантированного гражданам Российской Федерации права на получение общедоступного и бесплатного начального общего, основного общего и среднего (полного) общего образования; обучение и воспитание в интересах личности, общества, государства, обеспечение охраны здоровья и создание

благоприятных условий для разностороннего развития личности, в том числе возможности удовлетворения потребности обучающихся в самообразовании и получении дополнительного образования.

2.3 Основные цели Школы являются:

- создание условий для реализации гарантированного гражданам Российской Федерации права на получение общедоступного и бесплатного начального общего, основного общего и среднего (полного) общего образования;

- формирование общей культуры личности обучающихся на основе усвоения обязательного минимума содержания общеобразовательных программ;

- формирование здорового образа жизни обучающихся;

- адаптация обучающихся к жизни в обществе;

- создание условий для осознанного выбора и последующего освоения обучающимися профессиональных образовательных программ;

- воспитание у обучающихся гражданственности, трудолюбия, уважения к правам и свободам человека, любви к окружающей природе, Родине, семье.

#### 3. Виды деятельности бюджетного учреждения.

Для достижения целей, Школа в установленном законодательством порядке осуществляет следующие виды деятельности:

- Реализация общеобразовательных программ начального общего, основного общего и среднего (полного) общего образования.

- организация отдыха детей в каникулярное время, в том числе в лагере с дневным пребыванием детей.

- организация досуга и проведение культурно-массовых мероприятий для учащихся ШКОЛЫ.

- организация и проведение научно-практических семинаров и конференций.

- реализация дополнительных образовательных программ и оказание дополнительных образовательных услуг за пределами определяющих его статус образовательных программ на платной основе:

а) занятия по учебным предметам в 1-4 классах, 5-9 классах, 10-11 класса;

б) занятия по подготовке к итоговой аттестации (ОГЭ, ЕГЭ);

в) группа предшкольной подготовки;

г) группа присмотра за детьми;

д) тренинги по психологии, этике;

е) занятия в клубах, студиях, кружках различной направленности;

ж) начальное обучение иностранным языкам;

з) изучение второго иностранного языка;

и) центр игрового развития дошкольников;

к) репетиторство с обучающимися других общеобразовательных учреждений;

л) курсы по подготовке выпускников школ к поступлению в средние специальные и

высшие учебные заведения;

м) начальное обучение информатике ИКТ.

- оказание услуг, сопровождающих образовательный процесс:

а) консультации для родителей с приглашением специалистов;

б) сопровождение индивидуальных образовательных маршрутов;

в) группы по адаптации детей к условиям школьной жизни;

г) проведение стажировок, семинаров для педагогических кадров;

д) проведение индивидуальных праздников и развлечений, организация экскурсий;

е) клубы по интересам:

ж) внеурочный присмотр за детьми (группы продленного дня);

з) лагерь с дневным пребыванием детей

- оказание физкультурно-оздоровительных услуг:

а) занятия в спортивных секциях;

б) участие в оздоровительно-образовательных проектах.

- оказание услуг, в сфере коррекции недостатков в физическом и (или) психическом развитии:

а) консультации психолога;

б) психологические тренинги;

в) психологическое тестирование с комментариями и рекомендациями;

г) консультации психолога.

Для достижения этих целей реализуются основные общеобразовательные программы на основе федеральных государственных образовательных стандартов, а также могут реализовываться дополнительные общеобразовательные программы за пределами определяющих статус Школы основных образовательных программ, создаются условия, обеспечивающие охрану здоровья обучающихся.

3.1 Муниципальные задания для Школы в соответствии с предусмотренным Уставом основными видами деятельности формируется и

утверждается в соответствии с правовым актом органа, осуществляющим функции и полномочия Учредителя.

Школа не вправе отказаться от выполнения муниципального задания.

#### 4. Перечень услуг (работ), осуществляемых на платной основе

4.1 Школа вправе сверх установленного муниципального задания, а также в случаях, определенных федеральными законами, в пределах установленного муниципального задания выполнять работы, оказывать услуги, относящиеся к его основным видам деятельности, предусмотренным Уставом, сфере образования для граждан и юридических лиц за плату и на одинаковых при оказании одних и тех же услуг условиях.

Порядок определения указанной платы устанавливается администрацией муниципального образования Брюховецкий район, если иное не предусмотрено федеральным законом.

Показатели финансового состояния учреждения (подразделения)

# на 01октября 2019 года

## (последнюю отчетную дату)

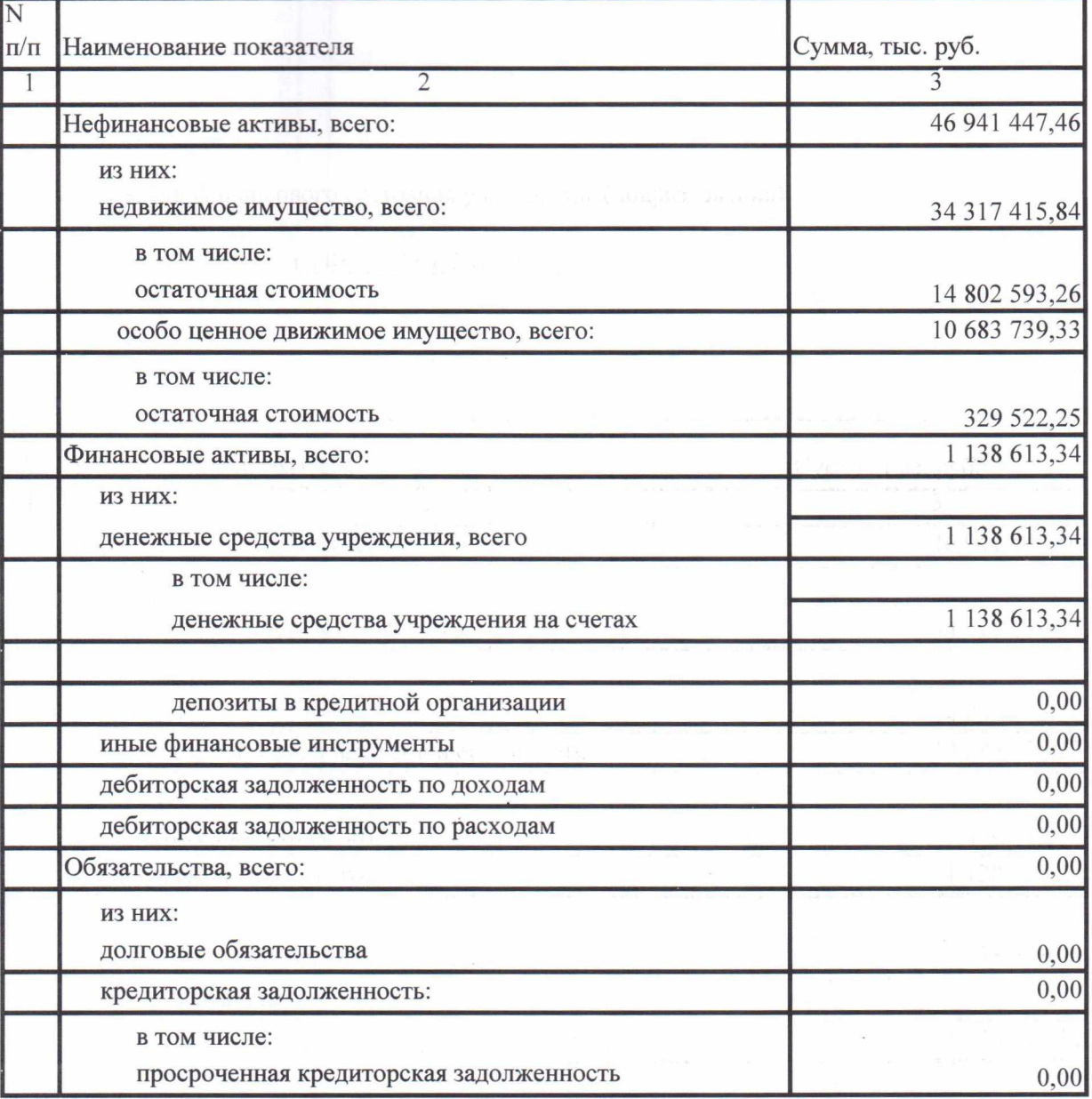

Показатели по поступлениям<br>и выплатам учреждения (подразделения)<br>на 05 декабря 2019 г.

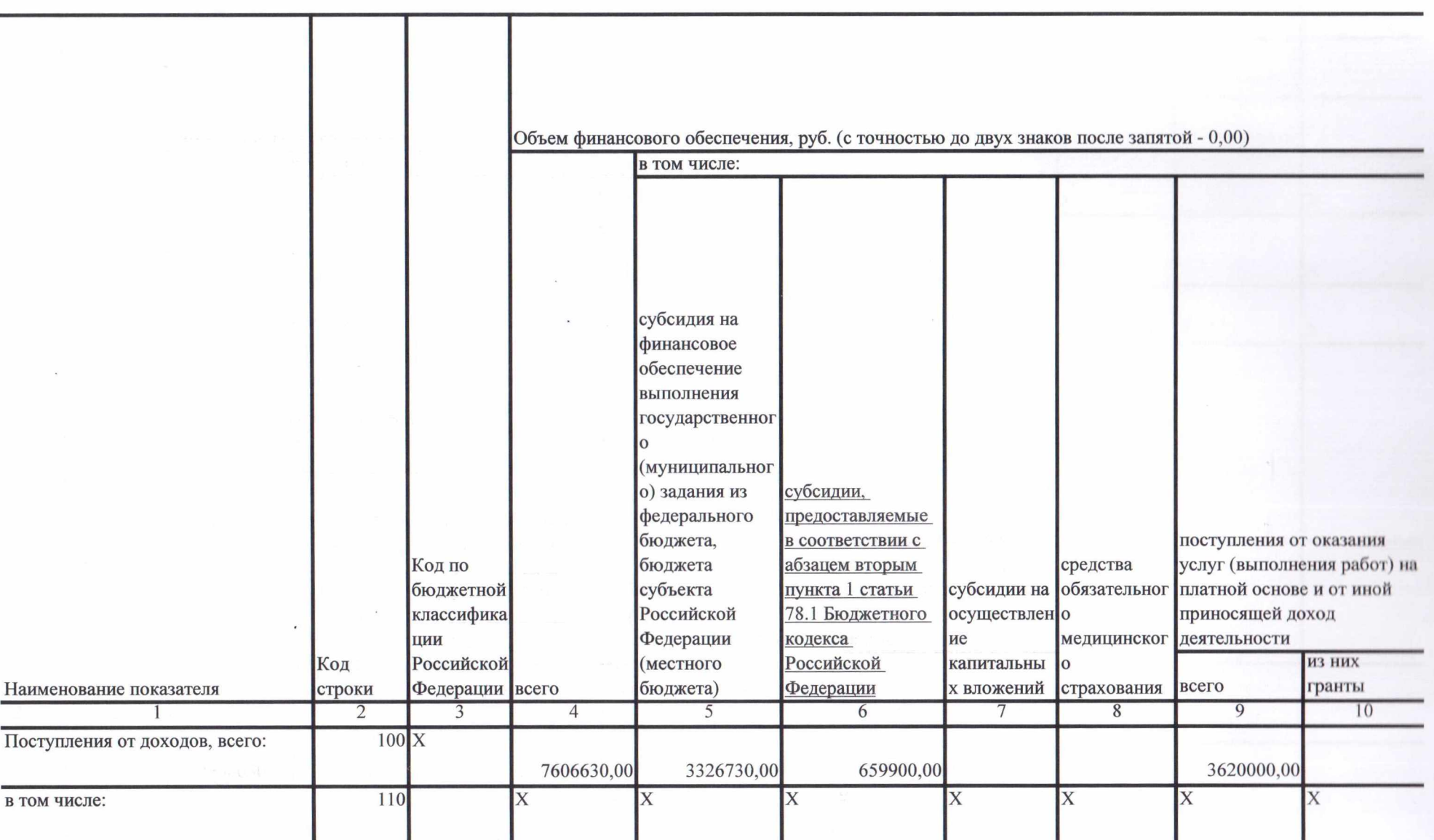

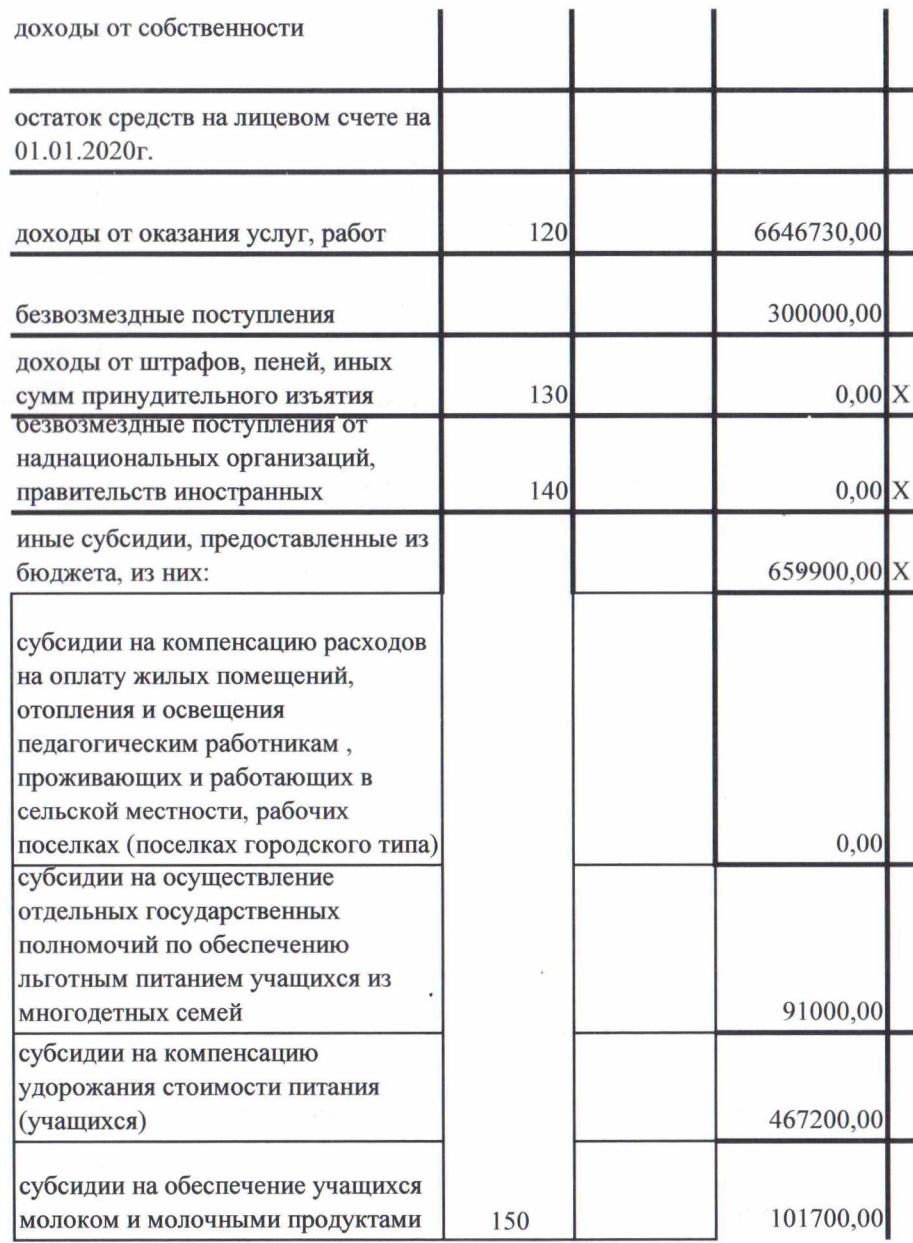

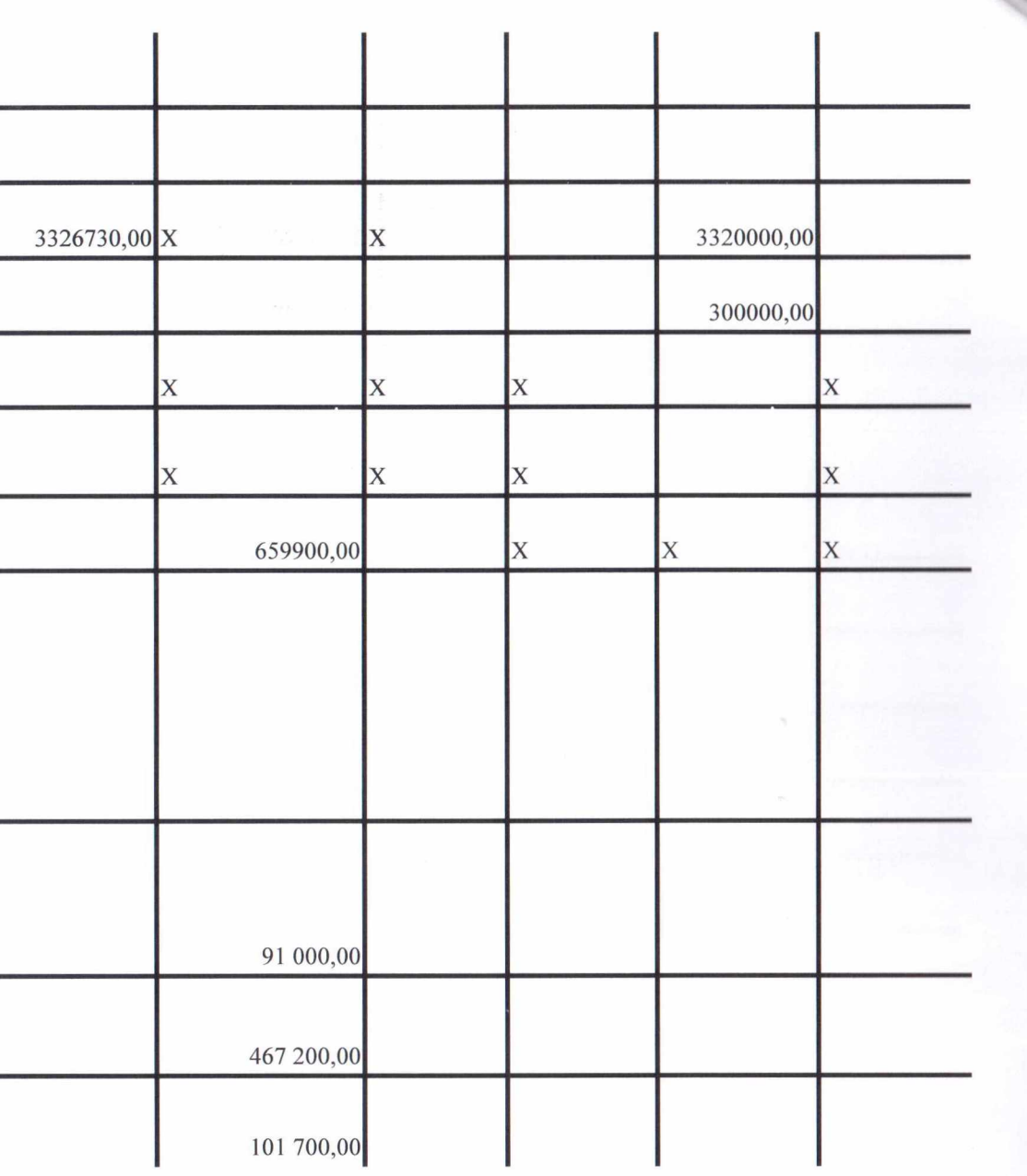

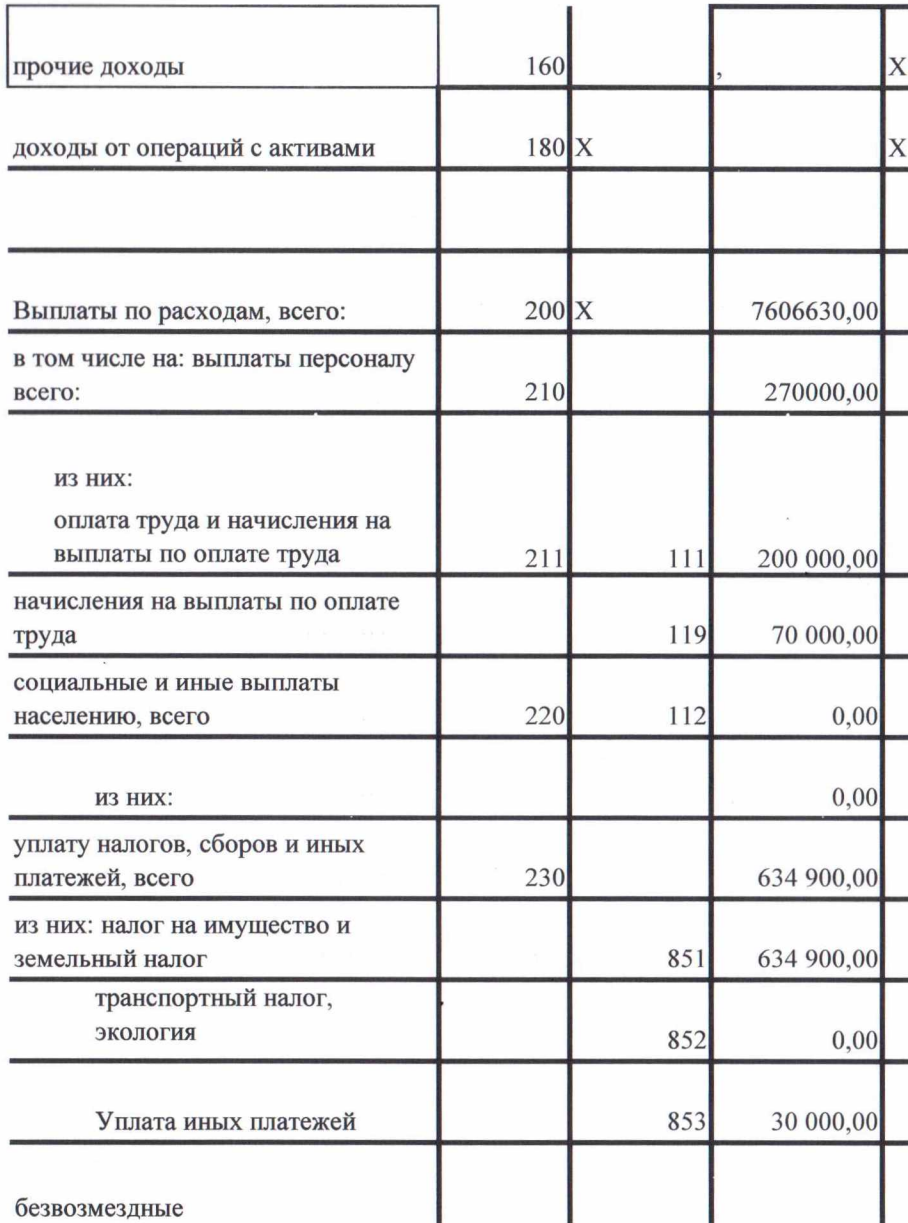

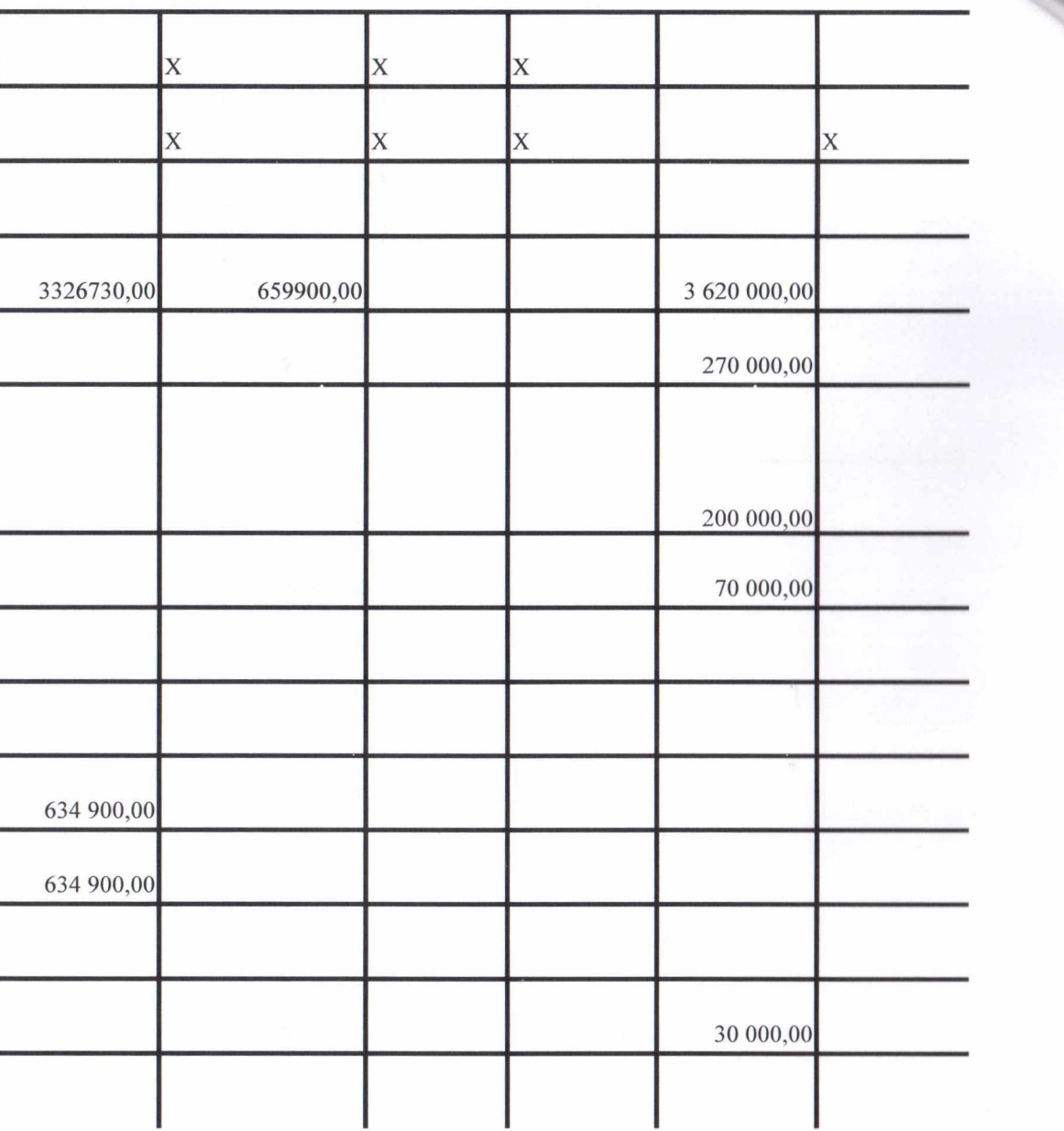

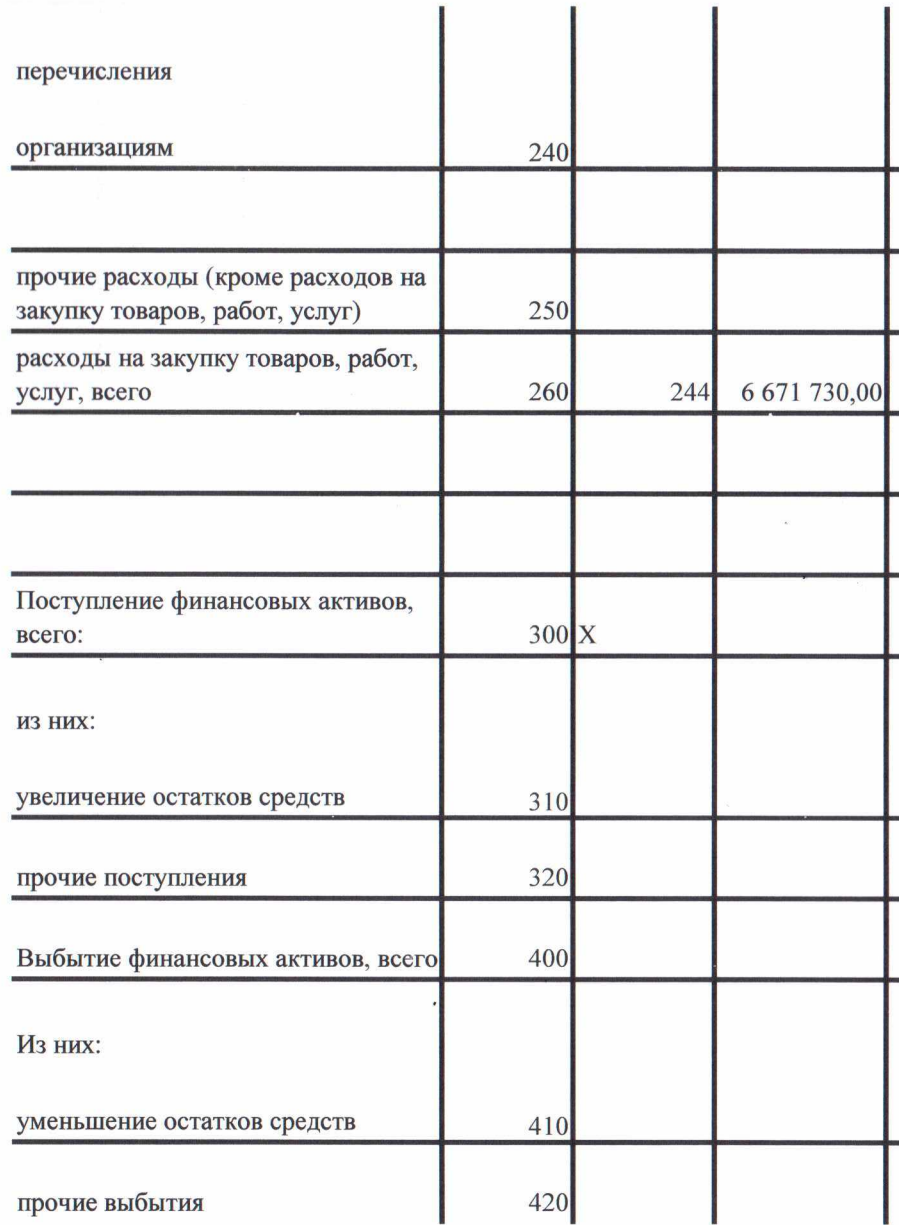

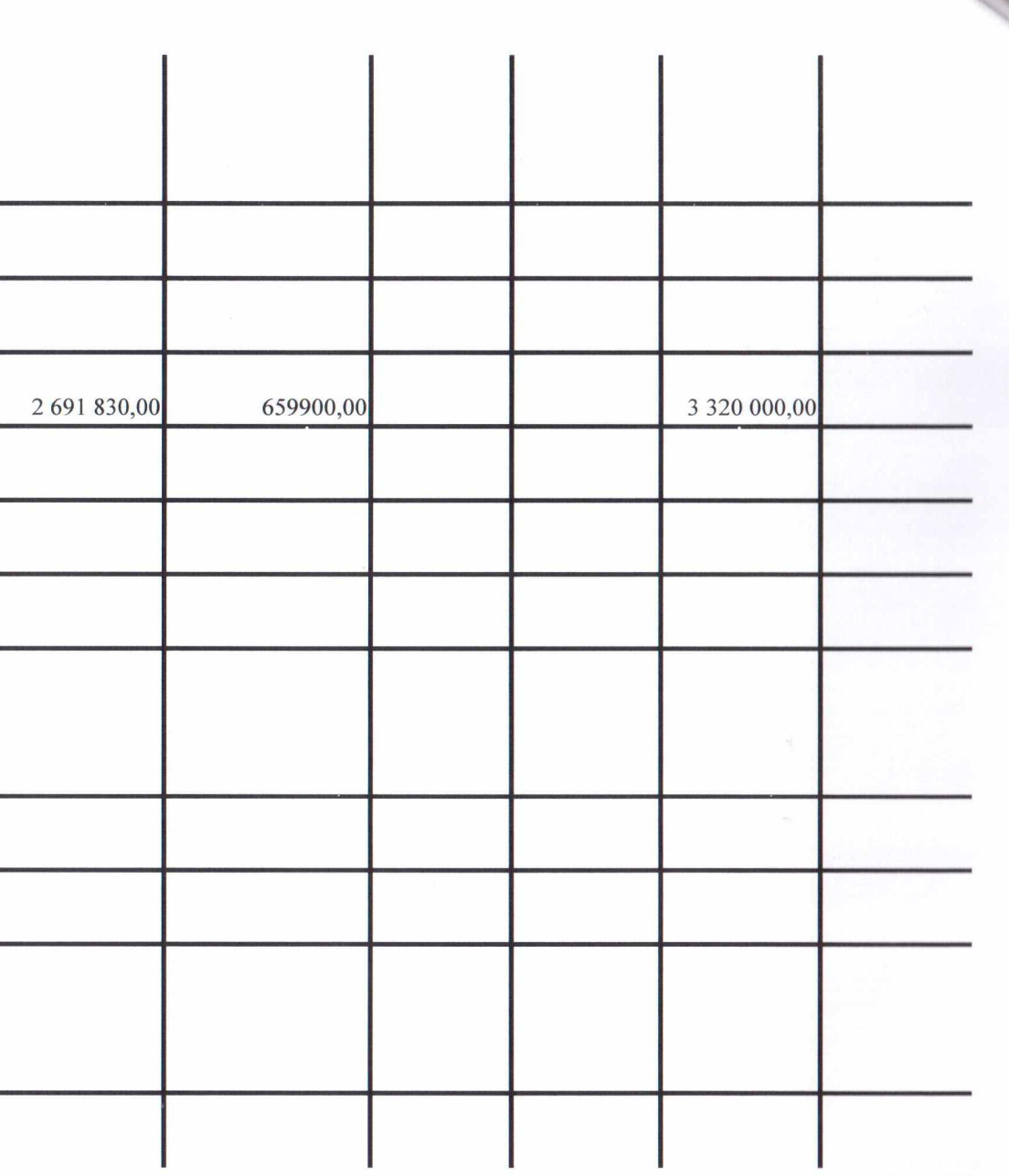

Показатели выплат по расходам

на закупку товаров, работ, услуг учреждения (подразделения) на 05 декабря 2019 г.

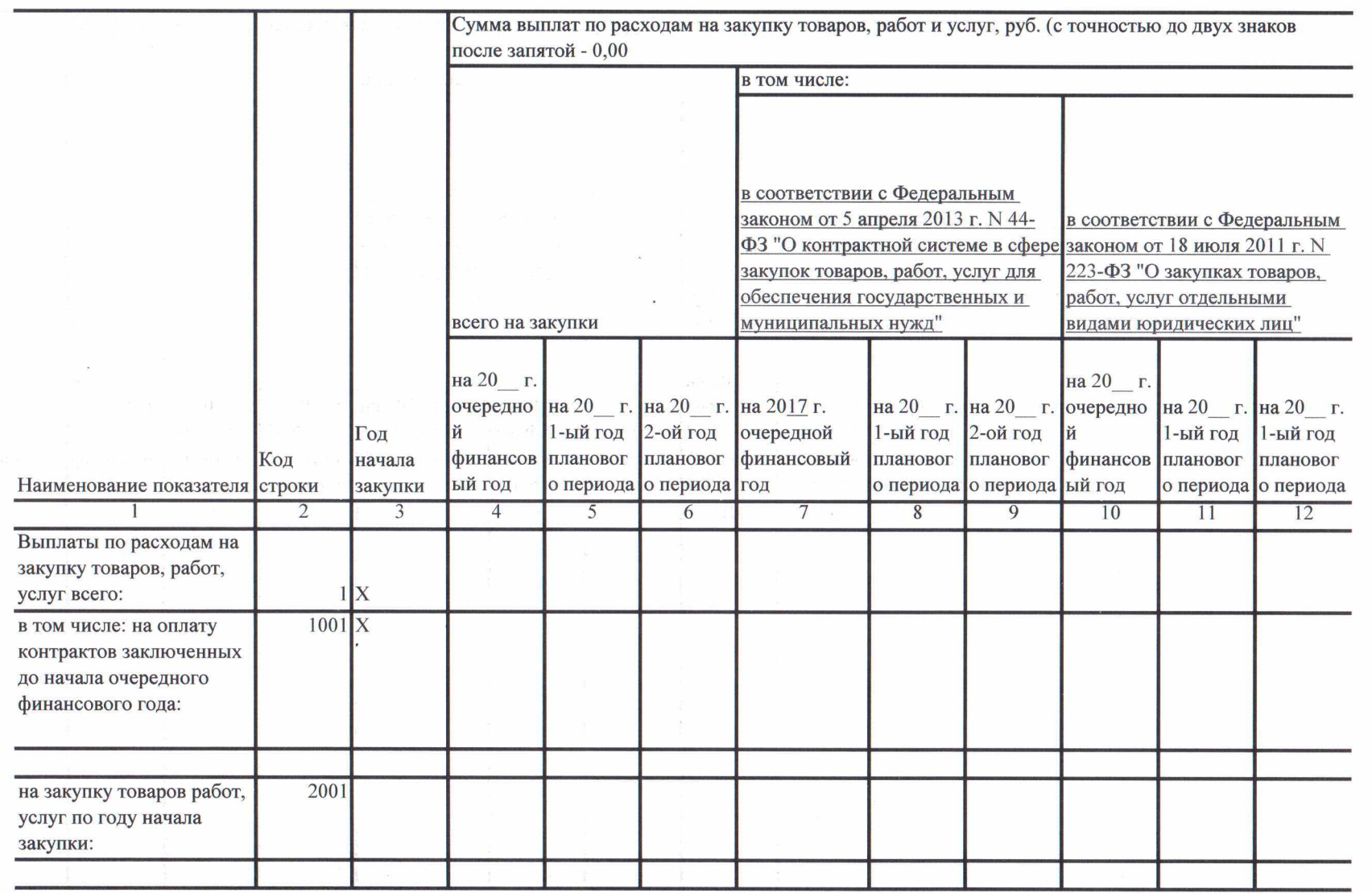

Сведения о средствах, поступающих

во временное распоряжение учреждения (подразделения)

на 05 декабря 2019 г.

(очередной финансовый год)

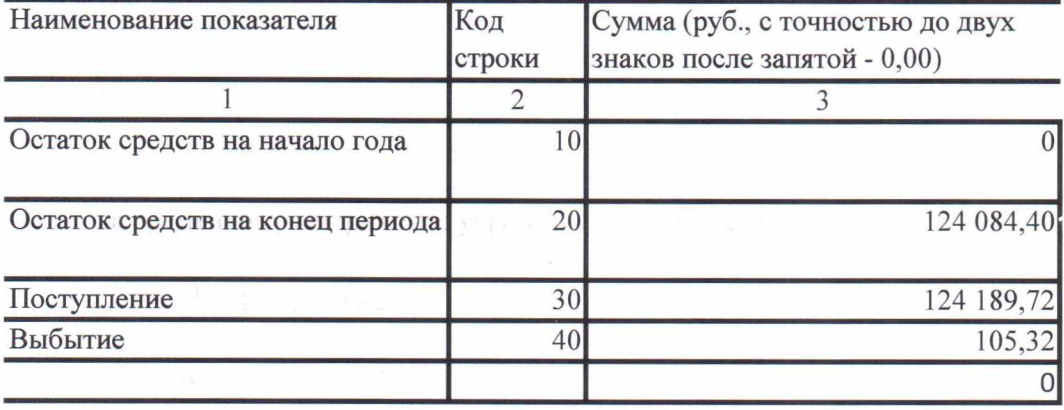

## Справочная информация

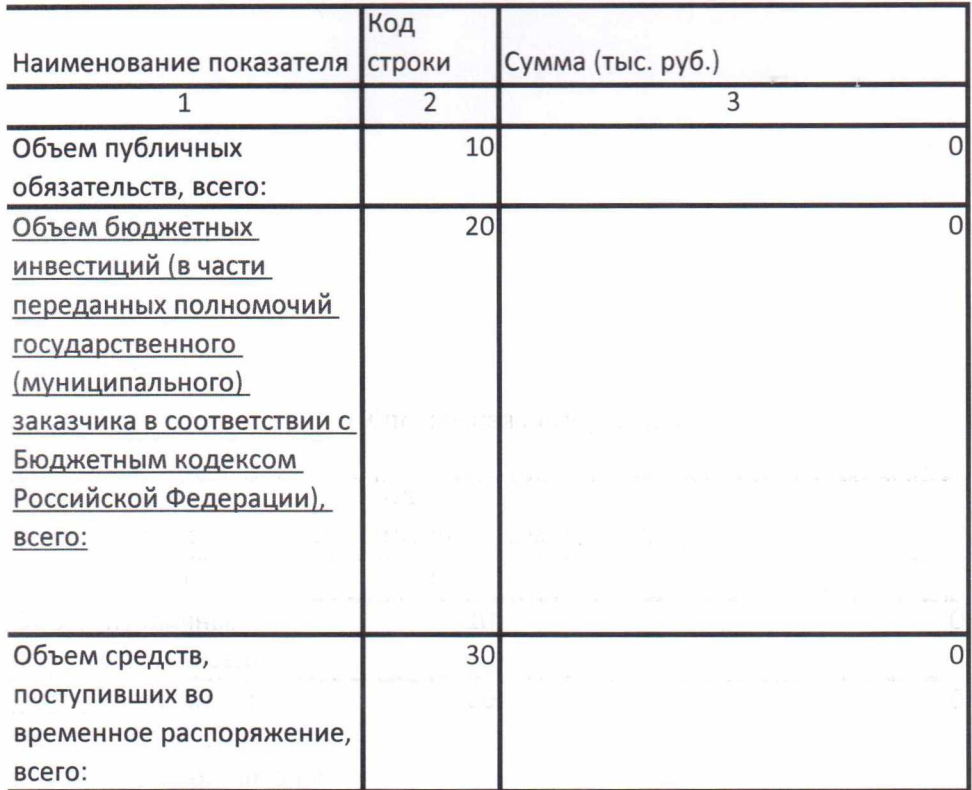

Руководитель **Муниципального** Бюджетного учреждения **ДОКУМЕН** 

Главный бухгалтер Муниципального Бюджетного Учреждения

Экономист

John

Л.Н. Бурхан

В В Канунников

Е В Нагоненко